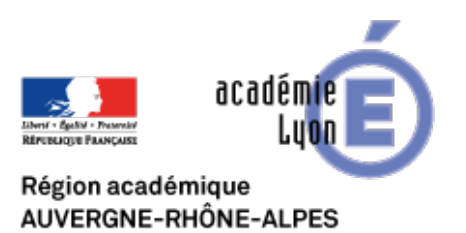

## **Présentation de Photorécit de Microsoft**

- Se Former - Boîte à Outils numériques - Utiliser des logiciels libres - Photorécit de Microsoft -

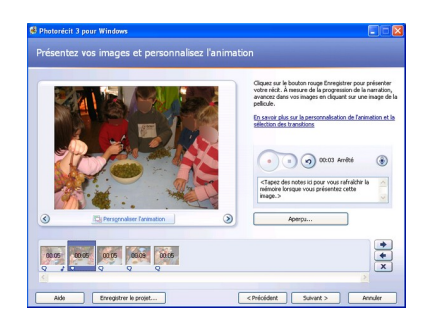

Date de mise en ligne : dimanche 16 février 2014

Copyright © CAN@BAE **Histoire-Géographie -**

**Tous droits réservés**

Avec Photorecitde Microsoft, logiciel gratuit, vous pouvez réaliser avec vos élèves des clips vidéos à partir d'images fixes.

Le pr[incipe est s](http://www.microsoft.com/fr-fr/download/details.aspx?id=11132)imple : importation d'images fixes dans un banc de montage. Puis enregistrement audio sur chaque image.

Des petites possibilités d'animation, des transitions etc…

Le logiciel est très facile de prise en main.

**NB :** Il faut demander à votre administrateur réseau de l'installer sur le réseau pédagogique de l'établissement